## 帳票の提出・決裁の流れ【簡易版】 **Copyright(C) 2023 NEC Corporation**

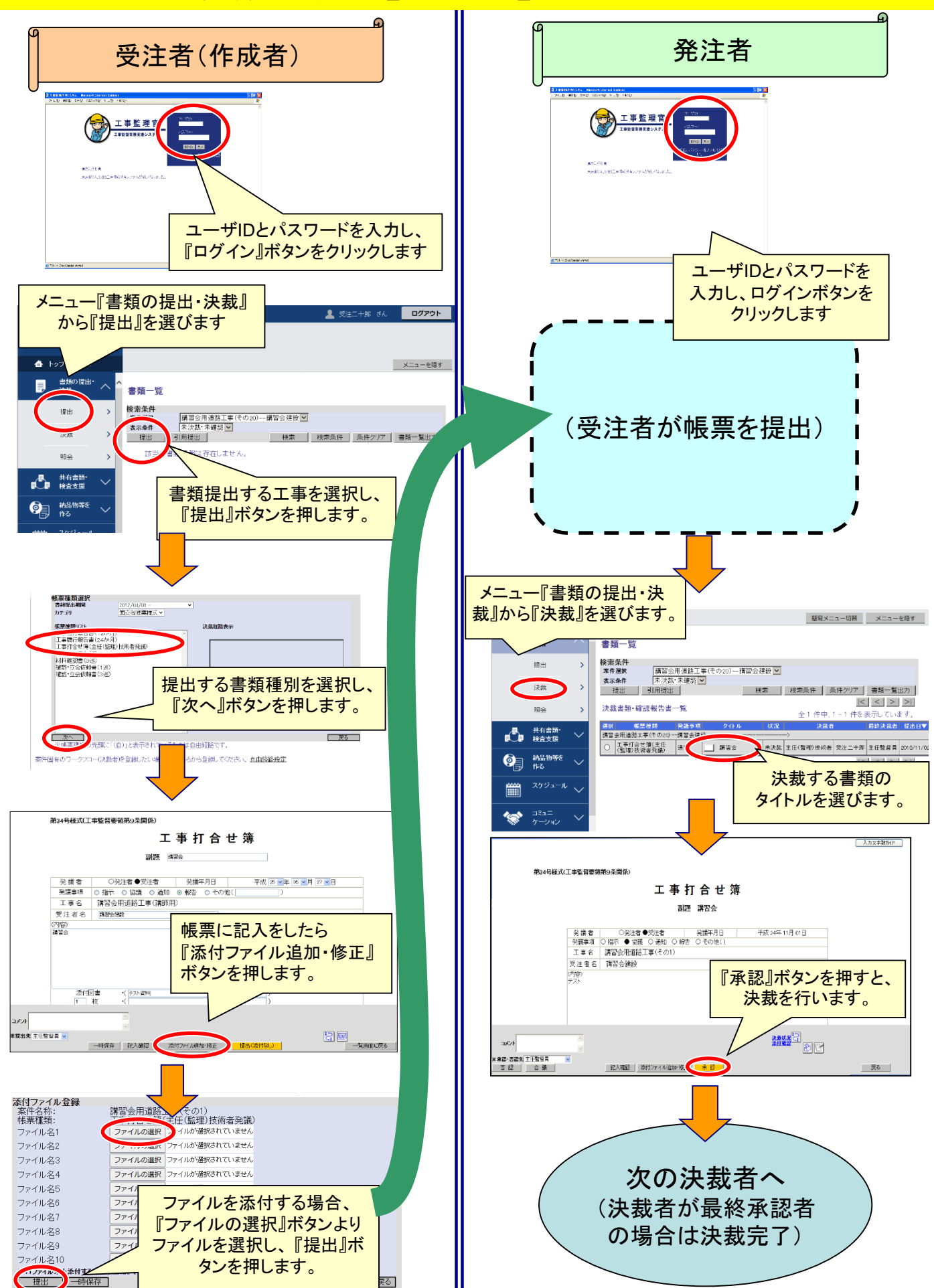

## スケジュール機能の使い方【簡易版】 **Copyright(C) 2023 NEC Corporation**

## スケジュールの見方

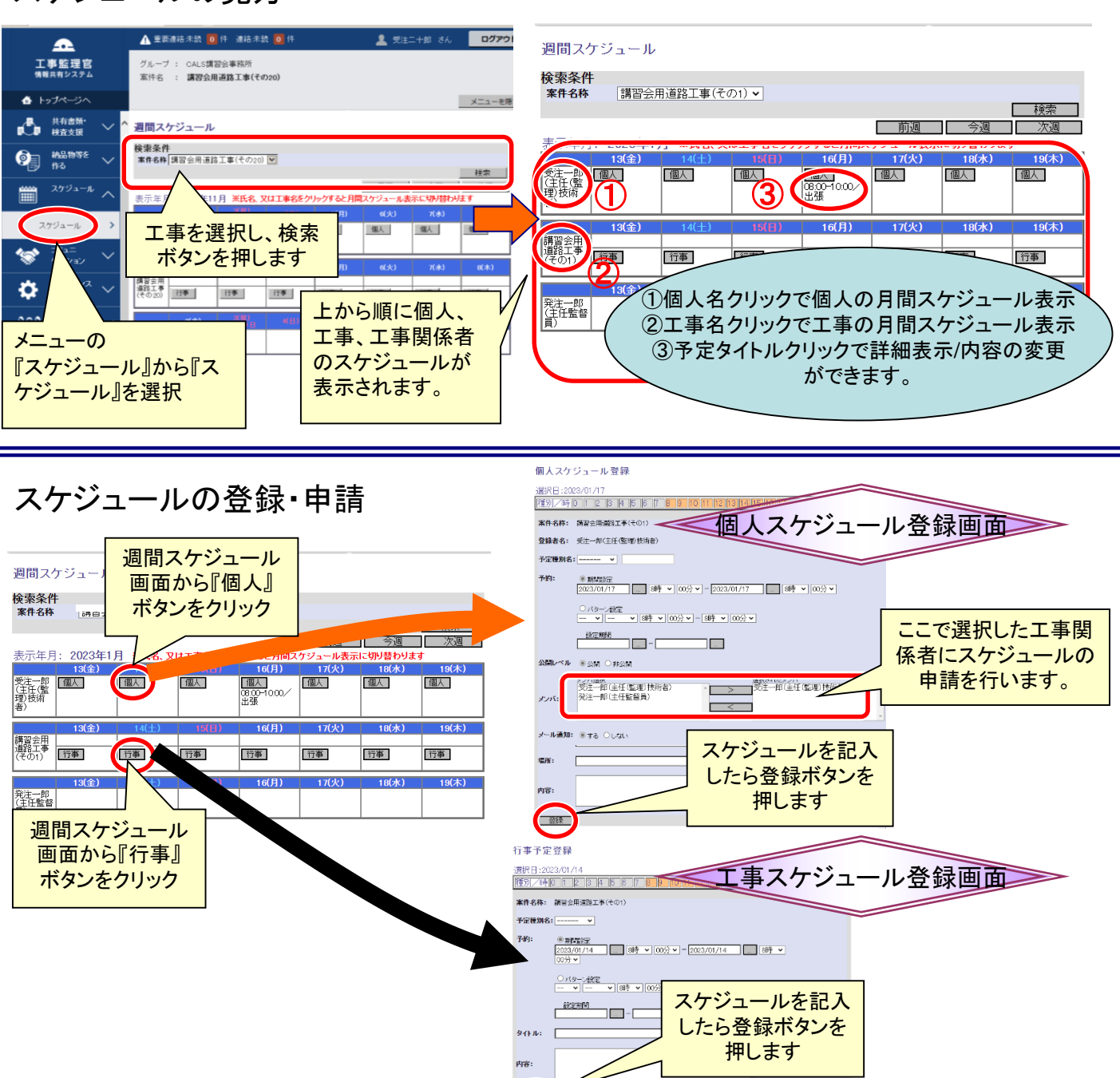

スケジュールの承認

個人スケジュール照会

□ 戻る

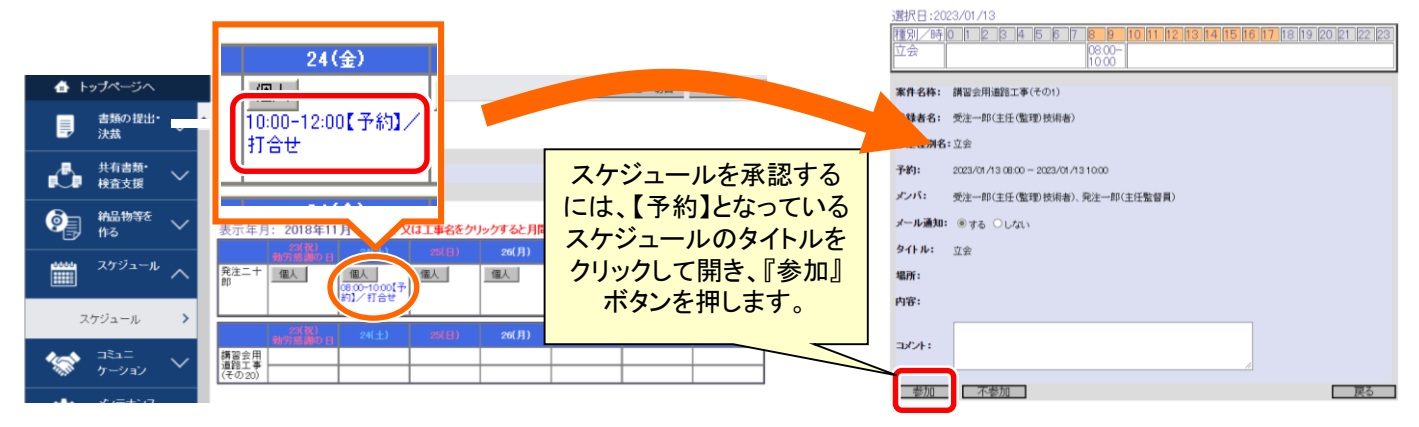

**TATA** 

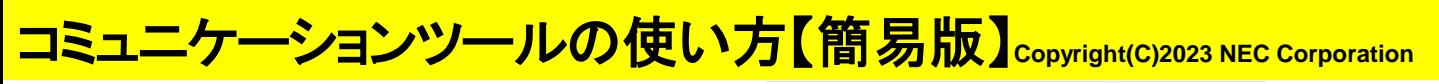

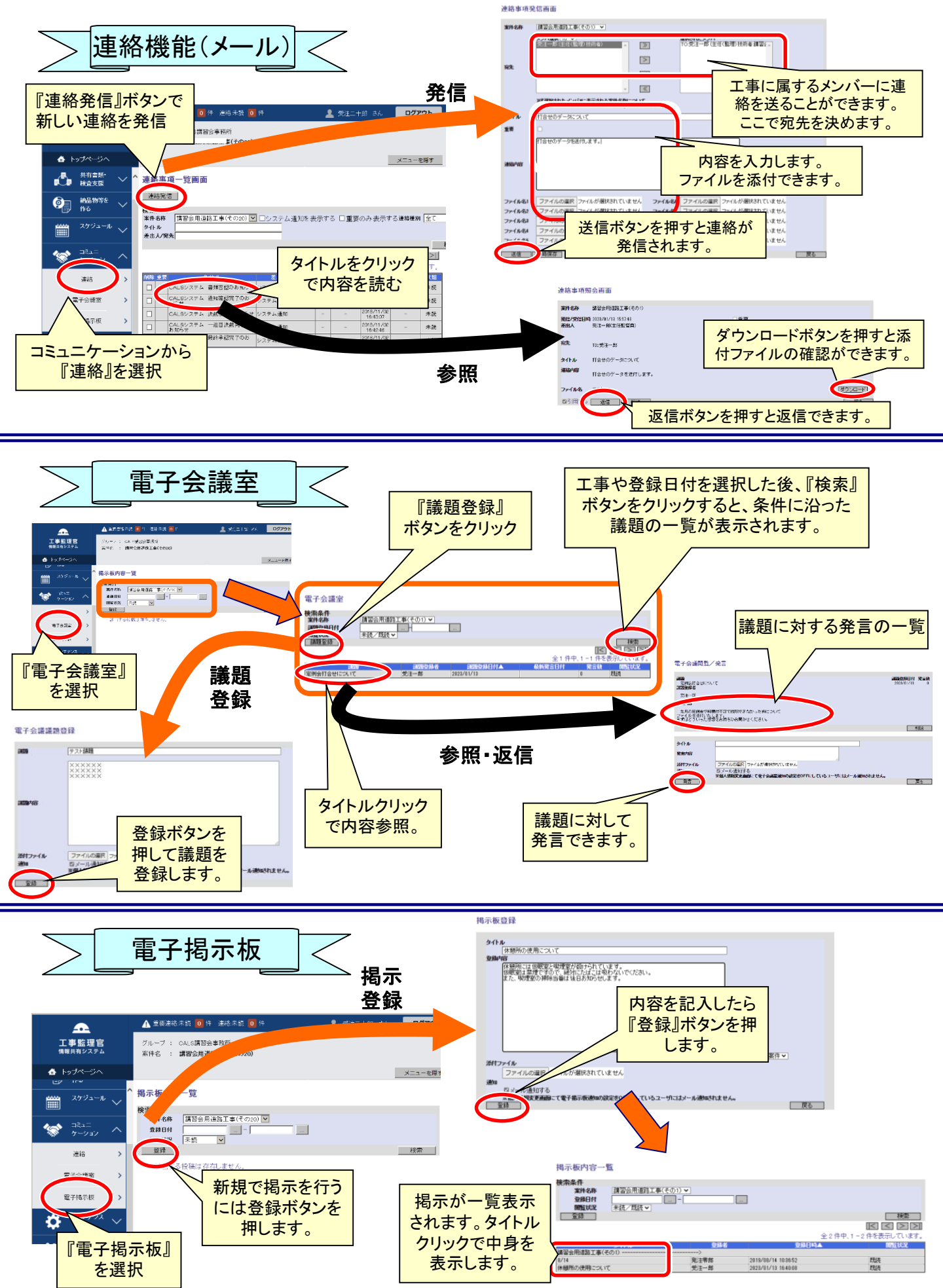